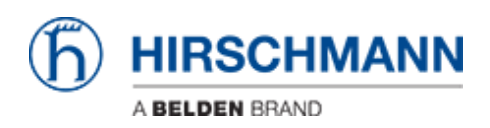

[Wissensdatenbank](https://hirschmann-support.belden.com/de/kb) > [Produkte](https://hirschmann-support.belden.com/de/kb/products) > [Classic Switches](https://hirschmann-support.belden.com/de/kb/classic-switches) > [Oracle ändert die Lizenzbedingungen](https://hirschmann-support.belden.com/de/kb/articles/oracle-ndert-die-lizenzbedingungen-f-r-java) für lava

Oracle ändert die Lizenzbedingungen für Java Christoph Strauss - 2021-06-08 - [Classic Switches](https://hirschmann-support.belden.com/de/kb/classic-switches)

Um höchsten Sicherheitsanforderungen zu genügen, ist stets eine aktuelle Java-Version erforderlich. Derzeit werden Sie beim Updaten Ihrer Java-Version darauf hingewiesen, dass für das Update eine kommerzielle Lizenz von Oracle erforderlich ist.

Seit Februar 2019 ist eine kommerzielle Lizenz für Java-8-Produkte erforderlich, um weiterhin Updates für Java zu erhalten.

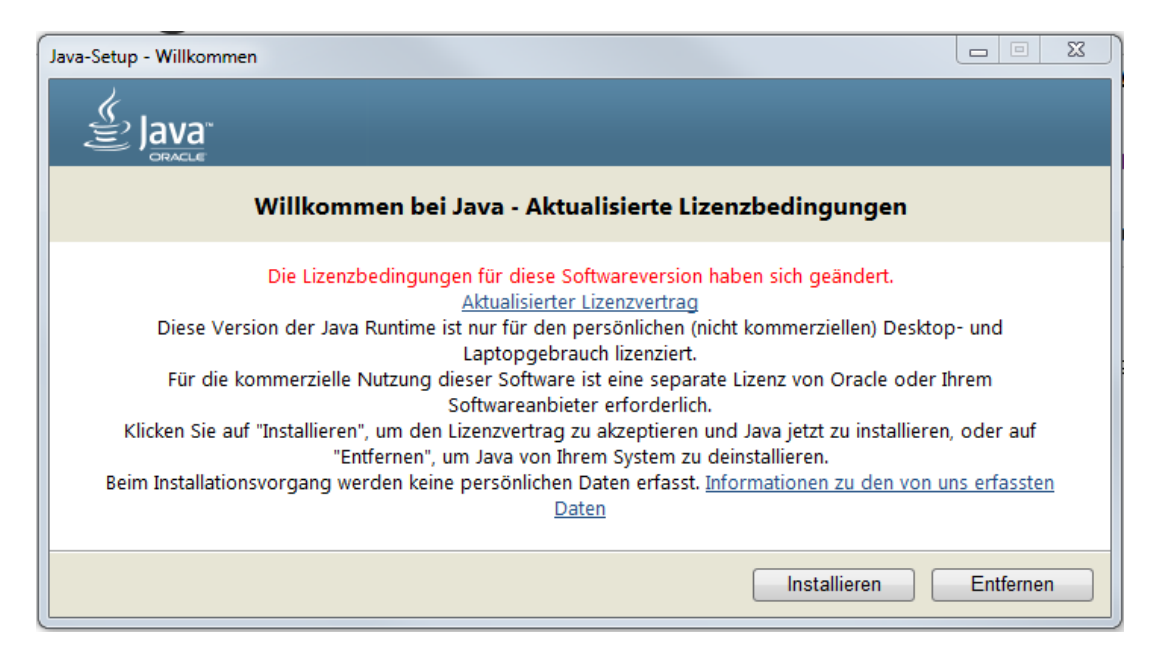

Was bedeutet dies für die Kunden von Hirschmann? Handlungsbedarf besteht möglicherweise bei Produkten mit Java-basierter grafischer Oberfläche. Wenn Sie Hirschmann-Applikationen einsetzen, besteht kein Handlungsbedarf.

## **Produkte mit Java-basierter grafischer Oberfläche**

Geräte aus einer der folgenden Produktereihen haben eine Java-basierte grafische Oberfläche:

- Classic Switch
- Classic Firewall
- HiSecOS

• HiOS bis Version 07.0.00 [\[1\]](#page-1-0)

<span id="page-1-1"></span>Die grafische Oberfläche dieser Geräte greift auf das auf dem PC installierte Java (JRE) zu, wenn Sie die grafische Oberfläche im Webbrowser verwenden. Ab Java Version 8u211 ist dafür eine kommerzielle Lizenz erforderlich.

<span id="page-1-0"></span> $[1]$  Geräte mit HiOS ab Version 07.0.00 verwenden für die grafische Oberfläche die Webtechnologien HTML und Java Script. Diese Geräte sind von den geänderten Lizenzbedingungen nicht betroffen.

## **Abhilfe**

Für Zugriffe auf die Java-basierte grafische Oberfläche empfiehlt Hirschmann die Applikation HiView. Damit können Sie unabhängig vom Webbrowser auf Hirschmann-Switches, -Router und -Firewalls zugreifen.

Wenn Sie weiterhin mit dem Webbrowser auf die Java-basierte grafische Oberfläche zugreifen möchten, verwenden Sie **OpenJDK**, das nicht von den geänderten Lizenzbedingungen der Fa. Oracle betroffen ist.

## **Wo gibt es das OpenJDK?**

**OpenJDK** ist z.B. bei AdoptOpenJDL unter [https://adoptopenjdk.net](https://adoptopenjdk.net/) erhältlich. Vergewissern Sie sich nach der Installation, dass Ihre Applikationen diese Java-Variante verwenden. Die notwendigen Einstellungen können Sie in den Java-Systemeinstellungen konfigurieren.

## **Applikationen**

Wenn Sie eine der folgenden Hirschmann-Applikationen einsetzen, besteht seitens der Nutzer kein Handlungsbedarf:

- Industrial HiVision
- HiFusion
- HiView
- HiDiscovery

Diese Applikationen verwenden ein eingebettetes Java. Hirschmann trägt Sorge dafür, dass diese Applikationen die Lizenzbestimmungen der Fa. Oracle nicht verletzten.

Für bereits ausgelieferte Applikationen wird Hirschmann das eingebettete Java nicht ersetzen. Applikationen, die nach dem 16.04.2019 veröffentlicht wurden, enthalten **OpenJDK**.